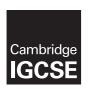

#### **Cambridge Assessment International Education**

Cambridge International General Certificate of Secondary Education

COMPUTER SCIENCE 0478/21

Paper 2 October/November 2018

MARK SCHEME
Maximum Mark: 50

#### **Published**

This mark scheme is published as an aid to teachers and candidates, to indicate the requirements of the examination. It shows the basis on which Examiners were instructed to award marks. It does not indicate the details of the discussions that took place at an Examiners' meeting before marking began, which would have considered the acceptability of alternative answers.

Mark schemes should be read in conjunction with the question paper and the Principal Examiner Report for Teachers.

Cambridge International will not enter into discussions about these mark schemes.

Cambridge International is publishing the mark schemes for the October/November 2018 series for most Cambridge IGCSE™, Cambridge International A and AS Level components and some Cambridge O Level components.

This syllabus is approved for use in England, Wales and Northern Ireland as a Cambridge International Level 1/Level 2 Certificate.

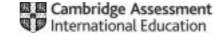

#### **Generic Marking Principles**

These general marking principles must be applied by all examiners when marking candidate answers. They should be applied alongside the specific content of the mark scheme or generic level descriptors for a question. Each question paper and mark scheme will also comply with these marking principles.

#### **GENERIC MARKING PRINCIPLE 1:**

Marks must be awarded in line with:

- the specific content of the mark scheme or the generic level descriptors for the question
- the specific skills defined in the mark scheme or in the generic level descriptors for the question
- the standard of response required by a candidate as exemplified by the standardisation scripts.

#### **GENERIC MARKING PRINCIPLE 2:**

Marks awarded are always whole marks (not half marks, or other fractions).

#### **GENERIC MARKING PRINCIPLE 3:**

#### Marks must be awarded positively:

- marks are awarded for correct/valid answers, as defined in the mark scheme. However, credit is given for valid answers which go beyond the scope of the syllabus and mark scheme, referring to your Team Leader as appropriate
- marks are awarded when candidates clearly demonstrate what they know and can do
- · marks are not deducted for errors
- marks are not deducted for omissions
- answers should only be judged on the quality of spelling, punctuation and grammar when these features are specifically assessed by the question as indicated by the mark scheme. The meaning, however, should be unambiguous.

#### **GENERIC MARKING PRINCIPLE 4:**

Rules must be applied consistently e.g. in situations where candidates have not followed instructions or in the application of generic level descriptors.

© UCLES 2018 Page 2 of 14

#### **GENERIC MARKING PRINCIPLE 5:**

Marks should be awarded using the full range of marks defined in the mark scheme for the question (however; the use of the full mark range may be limited according to the quality of the candidate responses seen).

#### **GENERIC MARKING PRINCIPLE 6:**

Marks awarded are based solely on the requirements as defined in the mark scheme. Marks should not be awarded with grade thresholds or grade descriptors in mind.

© UCLES 2018 Page 3 of 14

| Question | Answer                                                                                                    | Marks |
|----------|----------------------------------------------------------------------------------------------------|-------|
|          | Section A                                                                                                    |       |
| 1(a)(i)  | 1 mark for any meaningful array name related to Task 1 × 2 1 mark for correct data type <b>AND</b> use related to Task 1 × 2 These are examples, many alternatives are valid.  ItemCode | 4     |
|          | stringto store the item codes  MenuItemstringto store the menu items                                                                                                    |       |
|          | Pricerealto store the prices                                                                                                    |       |

© UCLES 2018 Page 4 of 14

| Question | Answer                                                                                                    | Marks |
|----------|----------------------------------------------------------------------------------------------------|-------|
| 1(a)(ii) | 1 mark for any meaningful variable name related to Task 2 × 2<br>1 mark for correct data type <b>AND</b> use related to Task 2 × 2, e.g. | 4     |
|          | These are examples, many alternatives are valid.                                                                                         |       |
|          | ItemCodestringto allow items from menu to be input  ItemCostrealto hold price of current menu item                                       |       |
|          | TotalCostrealto store current total price of the order                                                                                   |       |
|          | Quantityintegerto store the quantity of an item ordered                                                                                  |       |

© UCLES 2018 Page 5 of 14

| Question | Answer                                                                                                    | Marks |
|----------|----------------------------------------------------------------------------------------------------|-------|
|          |                                                                                                    |       |
| 1(b)     | Any <b>five</b> from:                                                                                       | 5     |
|          | Initialisation                                                                                              |       |
|          | Loop for entry order  Input of item code and quantity                                                       |       |
|          | Input of item code and quantity  Coloridation of total price.                                               |       |
|          | Calculation of total price     Mathed of termination of leap a given of floar.                              |       |
|          | Method of termination of loop e.g. use of flag     Congretion of unique order code                          |       |
|          | Generation of unique order code     Display Order                                                           |       |
|          | Display Order  display complete with unique order code, many items, quantities, prices, total cost of order |       |
|          | display complete with unique order code, menu items, quantities, prices, total cost of order                |       |
|          | Example algorithm                                                                                           |       |
|          | Total_Cost ← 0                                                                                              |       |
|          | Order_Complete   FALSE                                                                                      |       |
|          | Order_Item ← 0                                                                                              |       |
|          | Order_Number   0                                                                                            |       |
|          | Daily_Order_Counter   // The following would be repeated throughout the day                                 |       |
|          | REPEAT                                                                                                    |       |
|          | OUTPUT "Enter item code or X to finish"                                                                     |       |
|          | INPUT Item_Code[Order_Item]                                                                                 |       |
|          | IF Item_Code[Order_Item] <> "X"                                                                             |       |
|          | THEN                                                                                                    |       |
|          | Menu_Count ← 0                                                                                              |       |
|          | Menu_Flag ← FALSE                                                                                           |       |
|          | REPEAT                                                                                                    |       |
|          | <pre>IF Menu_Code[Menu_Count] = Item_Code[Order_Item]</pre>                                                 |       |
|          | THEN                                                                                                    |       |
|          | Menu_Place[Order_Item] ← Menu_Count                                                                         |       |
|          | Menu_Flag ← TRUE Total Cogt + Mony Price[Mony Count]                                                        |       |
|          | Total_Cost ← Total_Cost + Menu_Price[Menu_Count]<br>ELSE                                                    |       |
|          | Menu_Count ← Menu_Count + 1                                                                                 |       |
|          | ENDIF                                                                                                    |       |
|          | UNTIL Menu_Flag ← TRUE                                                                                      |       |
|          | OUTPUT "How many would you like? "                                                                          |       |

© UCLES 2018 Page 6 of 14

| Question | Answer                                                                                                    | Marks |
|----------|----------------------------------------------------------------------------------------------------|-------|
| 1(b)     | <pre>INPUT Item_Quantity[Order_Item]    Order_Item ← Order_Item + 1 ELSE    Order_Complete ← TRUE    Order_Number ← Order_Number + 1 ENDIF UNTIL Order_Complete = TRUE OUTPUT "Order Number ", Order_Number Counter ← 0 WHILE Item_Code[Counter] &lt;&gt; "X" DO    Menu_Count ← Menu_Place[Counter]    OUTPUT Item_Code[Counter], " ", Menu_Item{Menu_Count}, " ",    Price[Menu_Count], " ",Item_Quantity[Counter]    Counter ← Counter + 1 ENDWHILE OUTPUT "Total cost of order = ", Total_Cost Daily_Order_Code[Daily_Order_Counter] ← Order_Number Daily_Total_Cost_of_Order[Daily_Order_Counter] ← Total_Cost</pre> |       |
| 1(c)     | <ul> <li>Any four from:</li> <li>Explanation of using an input prompt and statement to enter the percent of the takings that are profit</li> <li>Explanation of how the total takings are calculated</li> <li>Explanation of how the percentage profits are calculated (from the input value)</li> <li>Explanation of how the output is done // Explanation showing correct output statement with the daily takings, profit and percent value used in the calculation</li> </ul>                                                                                                    | 4     |

© UCLES 2018 Page 7 of 14

| Question | Answer                                                                                                    |   |  |  |  |  |  |  |
|----------|----------------------------------------------------------------------------------------------------|---|--|--|--|--|--|--|
| 1(d)     | 1 mark for each correct test data item and related reason for <b>Task 3</b> which requires a percentage to be input (Answers <b>MUST</b> relate to pre-release task) e.g. | 3 |  |  |  |  |  |  |
|          | Test data: -10 Reason: To check that negative values of percentage are rejected (or can identify a loss)                                                                  |   |  |  |  |  |  |  |
|          | Test data: 7.5 Reason: To check that normal data is accepted                                                                                                    |   |  |  |  |  |  |  |
|          | Test data: 7Percent Reason: To check that incorrect data / data types are rejected                                                                                        |   |  |  |  |  |  |  |

© UCLES 2018 Page 8 of 14

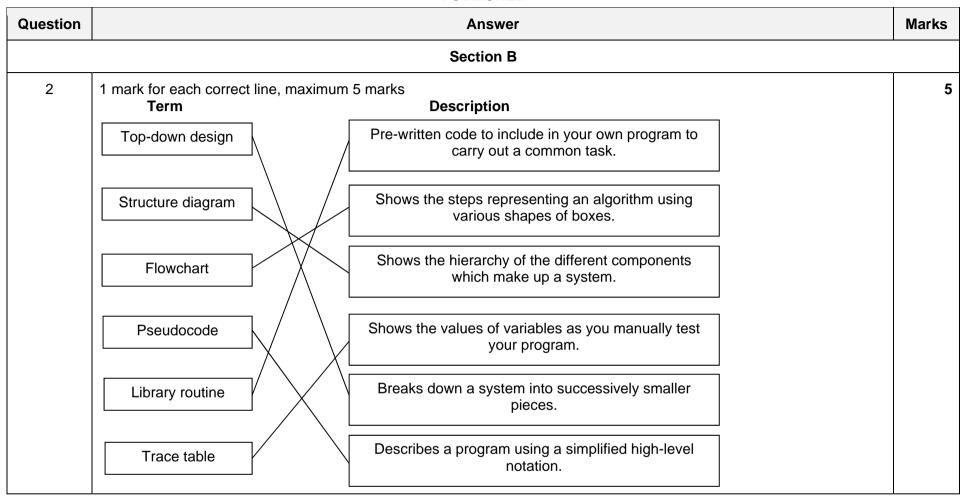

© UCLES 2018 Page 9 of 14

| Question | Answer                                                                                                    | Marks |
|----------|----------------------------------------------------------------------------------------------------|-------|
| 3        | <ul> <li>1 mark for description 1 mark for example, e.g.</li> <li>To test if the value input falls between a given upper bound and a given lower bound</li> <li> If a month has to be input using an integer, it must be between 1 and 12 inclusive.</li> <li>1 mark for description 1 mark for example, e.g.</li> <li>To test if the data input is over/under a certain number of characters</li> <li> An international telephone number can be no longer than 15 digits.</li> <li>1 mark for description 1 mark for example, e.g.</li> <li>To test if the input is of the correct data type</li> <li> If the input is expecting integer(s) to be entered, it will not permit a string to be entered.</li> </ul> | 6     |

| Question | Answ                                                                                                    | er                             | Marks |  |  |  |  |
|----------|----------------------------------------------------------------------------------------------------|--------------------------------|-------|--|--|--|--|
| 4(a)     | 1 mark for each point:                                                                                                    |                                |       |  |  |  |  |
|          | Expects 50 numbers to be input Totals the numbers as they are entered / carries out a running total Outputs the result after the numbers have all been entered                                                                                                    |                                |       |  |  |  |  |
| 4(b)     | <ul> <li>1 mark for each point (max 3 marks):</li> <li>Correct initialisation of counter for REPEAT or WHILE loop</li> <li> Correct loop statements and counter increment</li> <li> Correct statements inside loop</li> <li> Correct statements outside loop</li> </ul> |                                |       |  |  |  |  |
|          | e.g.  Total ← 0  Count ← 1  WHILE Count <= 50 DO  INPUT Num  Total ← Total + Num  Count ← Count + 1  ENDWHILE  OUTPUT Total                                                                                                    | ve correct ranges e.g. < 50 DO |       |  |  |  |  |

© UCLES 2018 Page 10 of 14

| Question | Answer                                                                                                    |                                                                     |   |  |  |  |
|----------|----------------------------------------------------------------------------------------------------|---------------------------------------------------------------------|---|--|--|--|
| 4(b)     | Total ← 0 Count ← 0 REPEAT INPUT Num Total ← Total + Num Count ← Count + 1 UNTIL Count = 50 OUTPUT Total                                                                                                    | Accept alternative correct ranges e.g.  Count ← 1  UNTIL Count > 50 |   |  |  |  |
| 4(c)     | <ul> <li>1 mark for each correct point in description,</li> <li>Use a variable for the counter upper line</li> <li> that is input by the user.</li> <li>or</li> <li>loop using a condition control</li> <li> until condition is met</li> </ul> | <del>y</del>                                                        | 2 |  |  |  |

© UCLES 2018 Page 11 of 14

| Question |      |         |     | Answer        |   |  |
|----------|------|---------|-----|---------------|---|--|
| 5(a)     | Flag | TestNum | Num | OUTPUT        |   |  |
|          | True | 7       | 6   |               |   |  |
|          |      |         | 5   |               |   |  |
|          |      |         | 4   |               |   |  |
|          |      |         | 3   |               |   |  |
|          |      |         | 2   |               |   |  |
|          |      |         | 1   | 7             |   |  |
|          |      |         |     |               |   |  |
|          |      |         |     |               |   |  |
|          | <    | 1 Mark  | >   | <- 1 Mark - > | 1 |  |

© UCLES 2018 Page 12 of 14

| Question |                  | Answer            | Marks                 |        |     |
|----------|------------------|-------------------|-----------------------|--------|-----|
| 5(b)     | Flag             | TestNum           | Num                   | OUTPUT | 2   |
|          | True             | 6                 | 5                     |        |     |
|          |                  |                   | 4                     |        |     |
|          |                  |                   | 3                     |        |     |
|          | False            |                   |                       |        |     |
|          |                  |                   |                       |        |     |
|          |                  |                   |                       |        |     |
|          |                  |                   |                       |        |     |
|          |                  |                   |                       |        |     |
|          | <                | 1 Mark            | > <del>←</del> 1 Marl | <>     |     |
| 5(c)     | 1 mark for corre | ct purpose e.g.   |                       |        | [1] |
|          | Works out if the | number entered is | a prime number.       |        |     |

© UCLES 2018 Page 13 of 14

| Question |                                                                                                    |                 |            |         | Answe   | er      |            |  | Marks |
|----------|----------------------------------------------------------------------------------------------------|-----------------|------------|---------|---------|---------|------------|--|-------|
| 6(a)     |                                                                                                    | Field Data type |            |         |         |         |            |  | 2     |
|          |                                                                                                    | PCID            | Text       |         |         |         |            |  |       |
|          |                                                                                                    | ScreenSize      | Number     |         |         |         |            |  |       |
|          |                                                                                                    | Туре            | Text       |         |         |         |            |  |       |
|          |                                                                                                    | Price           | Currency   |         |         |         |            |  |       |
| 6(b)     | 2 marks for 4 correct data types 1 mark for 2 or 3 correct data types  1 mark correct Fields included 1 mark correct Table and Show on all fields used 1 mark for correct sort, must be descending on Price 1 mark for correct criteria for the fields |                 |            |         |         |         |            |  |       |
|          | Field:                                                                                                    | PCID            | ScreenSize | RAM     | Туре    | HDD(Gb) | Price      |  |       |
|          | Table:                                                                                                    | PCSTOCK         | PCSTOCK    | PCSTOCK | PCSTOCK | PCSTOCK | PCSTOCK    |  |       |
|          | Sort:                                                                                                    |                 |            |         |         |         | Descending |  |       |
|          | Show:                                                                                                    | Ø               | V          | Ø       | Ø       | Ø       | V          |  |       |
|          | Criteria:                                                                                                    |                 |            |         | ="DT"   | >1000   |            |  |       |
|          | or:                                                                                                    |                 |            |         |         |         |            |  |       |

© UCLES 2018 Page 14 of 14